### **Algoritmos Paralelos BSP/CGM**

**Edson Norberto Cáceres e Siang Wun Song DCT/UFMS e DCC/IME/USP**

## **Ordenação – SplitSort**

- **// Passo 1. Distribua os dados para as tarefas**
- **// Passo 2. Calcule as p-1 separatrizes (quartil)**
- **// Passo 3. Envie os p-1 quartis para a tarefa 0**
- **// Passo 4. Receba os p-1 quartis e calcule o conjunto S (p-1 quartis dos elementos recebidos tarefa 0)**
- **// Passo 5. Envie S a todas as tarefas**
- **// Passo 6. Calcule os buckets**
- **// Passo 7. Envie os buckets**
- **// Passo 8. Ordene dos buckets**

## **Passo 1 - Inicialização**

**// Passo 1. Inicialização MPI\_Init(&argc, &argv); // número de tarefas MPI\_Comm\_size(MPI\_COMM\_WORLD, &size); // identificação da tarefa MPI\_Comm\_rank(MPI\_COMM\_WORLD, &rank); // tamanho do subvetor tam = (int) TAMMAX/size;**

# Passo 2 – Distribuição dos Dados

**// vetor de dados int VetorDados[16] = {3,20,51,12,35,7,10,40,4,23,1,9,6,8,21,2};**

**// Passo 2. Distribua os dados entre as tarefas MPI\_Scatter(VetorDados, tam, MPI\_INT, SubVetor, tam, MPI\_INT, root, MPI\_COMM\_WORLD); // rank 0 e SubVetor[0-3] = [3, 20, 51, 12] // rank 1 e SubVetor[0-3] = [35, 7, 10, 40] // rank 2 e SubVetor[0-3] = [4, 23, 1, 9] // rank 3 e SubVetor[0-3] = [6, 8, 21, 2]**

### Passo 3 - Quartis

**// Passo 3. Calcule os p-1 quartis size\_e = sizeof(int); qsort(SubVetor, tam, size\_e, Compar); for (i = 1; i < size; i++) Quartis[i-1] = (SubVetor[((i\*tam)/size)-**

**1]+SubVetor[((i\*tam)/size)])/2;**

#### Passo 3 - Quartis

**// rank 0 e SubVetor[0-3] = [3, 12, 20, 51] // Quartis[0-2] = [7, 16, 35] // rank 1 e SubVetor[0-3] = [7, 10, 35, 40] // Quartis[0-2] = [8, 22, 37] // rank 2 e SubVetor[0-3] = [1, 4, 9, 23] // Quartis[0-2] = [2, 6, 16] // rank 3 e SubVetor[0-3] = [2, 6, 8, 21] // Quartis[0-2] = [4, 7, 14]**

### Passo 4 – Enviar as Separatrizes

q **Todas as tarefas enviam os dados para a tarefa root (com recebimento):** 

**MPI\_Gather(void\* sendbuf, int sendcount,** 

**MPI\_Datatype sendtype, void\* recvbuf, int recvcount, MPI\_Datatype recvtype, int root, MPI\_Comm comm);**

**// Passo 4. Envie os p-1 quartis para a tarefa 0 rbuf = (int \*)malloc(size\*(size-1)\*sizeof(int)); MPI\_Gather(Quartis, size-1, MPI\_INT, rbuf, size-1, MPI\_INT, root, MPI\_COMM\_WORLD);**

# Passo 4 – P<sub>o</sub> recebe os Quartis **// rank 0**

**// rbuf[0-11] = [7, 16, 35, 8, 22, 37, 2, 6, 16, 4, 7, 14]**

#### Passo 5 – Computar o conjunto S

**// Passo 5. Calcule o conjunto S – P<sup>0</sup> S = (int \*)malloc(size\*sizeof(int)); if (rank == root) { tamrbuf = size\*(size-1); qsort(rbuf, tamrbuf, size\_e, Compar); for (i = 1; i < size; i++) S[i-1] = (rbuf[((i\*tamrbuf)/size)-1] +**

```
rbuf[((i*tamrbuf)/size)])/2;
  S[size-1] = 10000;}
free(rbuf);
```
# Passo 5 – P<sub>o</sub> computa S **// rank 0**

**// rbuf[0-11] = [2, 4, 6, 7, 7, 8, 14, 16, 16, 22, 35, 37]**

**// S[0-2] = [6, 11, 16]**

## Passo 6 – Enviar S para as tarefas

**// Passo 6. Envie S a todas as tarefas MPI\_Bcast(S, size, MPI\_INT, root,**

**MPI\_COMM\_WORLD);**

## Passo 7 – Calcular os Buckets

**// Passo 7. Calcula os buckets sbuf = (int \*)malloc(size\*sizeof(int)); send\_displ = (int \*)malloc(size\*sizeof(int));**  $j = 0; k = 1;$ **for (i = 0; i < tam; i++) { if (SubVetor[i] < S[j]) k++; else { sbuf[j] = k-1; j++; k = 1; i--; } } sbuf[j] = k-1; send\_displ[0] = 0; for**  $(i = 1; i <$  **size**;  $i + +$ ) **send\_displ[i] = send\_displ[i-1] + sbuf[i-1]; free(S);**

### Passo 7 – Calcular os Buckets

**rank 0 e SubVetor[0-3] = [3, 12, 20, 51] rank 1 e SubVetor[0-3] = [7, 10, 35, 40] rank 2 e SubVetor[0-3] = [1, 4, 9, 23] rank 3 e SubVetor[0-3] = [2, 6, 8, 21] S[0-2] = [6, 11, 16] rank 0 sbuf[0-3] = [1, 0, 1, 2] send\_displ[0] = [0, 1, 1, 2] rank 1 sbuf[0-3] = [0, 2, 0, 2] send\_displ[0-3] = [0, 0, 2, 2] rank 2 sbuf[0-3] = [2, 1, 0, 1] send\_displ[0-3] = [0, 2, 3, 3] rank 3 sbuf[0-3] = [1, 2, 0, 1] send\_displ[0-3] = [0, 1, 3, 3]**

## Passo 8 – Troque os Buckets

q **Enviar o tamanho dos buckets para todas as tarefas e receber o tamanho dos buckets: MPI\_Alltoall(void\* sendbuf, int sendcount,** 

**MPI\_Datatype sendtype, void\* recvbuf, int recvcount, MPI\_Datatype recvtype, MPI\_Comm comm);**

**// Passo 8.1. Envie (receba) o tamanho dos buckets rbuf = (int \*)malloc(size\*sizeof(int)); rec\_displ = (int \*)malloc(size\*sizeof(int)); MPI\_Alltoall(sbuf, 1, MPI\_INT, rbuf, 1, MPI\_INT, MPI\_COMM\_WORLD);** 

Passo 8 – No. Element. Recebidos

**// rank 0 // rbuf[0-3] = [1, 0 ,2, 1] rec\_displ[0-3] = [0, 1, 1, 3] // rank 1 // rbuf[0-3] = [0, 2, 1, 2] rec\_displ[0-3] = [0, 0, 2, 3] // rank 2 // rbuf[0-3] = [1, 0, 0, 0] rec\_displ[0-3] = [0, 1, 1, 1] // rank 3 // rbuf[0-3] = [2, 2, 1, 1] rec\_displ[0-3] = [0, 2, 4, 5]**

## Passo 8 – Troque os Buckets

q **Enviar o tamanho dos buckets para todas as tarefas e receber o tamanho dos buckets: MPI\_Alltoallv(void\* sendbuf, int \*sendcount, int \*sdispls, MPI\_Datatype sendtype, void\* recvbuf, int \*recvcount, int \*recvdispls, MPI\_Datatype recvtype, MPI\_Comm comm); // Passo 8.2. Envie (receba) os buckets rec\_displ[0] = 0; for**  $(i = 1; i <$  **size**;  $i + +$ ) **rec\_displ[i] = rec\_displ[i-1] + rbuf[i-1]; MPI\_Alltoallv(SubVetor, sbuf, send\_displ, MPI\_INT, BuckVetor, rbuf, rec\_displ, MPI\_INT, MPI\_COMM\_WORLD); free(sbuf); free(send\_displ); free(rec\_displ);**

## Passo 9 – Ordene os Buckets

**// Passo 9. Ordene dos Buckets tamB = 0; for**  $(i = 0; i <$  **size**;  $i + +$ ) **tamB = tamB + rbuf[i]; qsort(BuckVetor, tamB, size\_e, Compar); free(rbuf);**

## Passo 10 – Imprima o vetor

**// Passo 10. Imprima o vetor Ordenado for**  $(i = 0; i <$  **tamB**;  $i + +$ ) **printf("rank %d e BuckVetor[%d]: %d\n",rank, i,**

**BuckVetor[i]);**

## Passo 10 – Imprima o vetor

**// rank 0 // BuckVetor[0-3] = [1, 2, 3, 4] // rank 1 // BuckVetor[0-4] = [6, 7, 8, 9, 10] // rank 2 // BuckVetor[0] = [12] // rank 3**

**// BuckVetor[0-5] = [20, 21, 23, 35, 40, 51]**

## Passo 11 – Finalize o MPI

**// Passo 11. Finalize o MPI**

**MPI\_Finalize(); return 0;**

# **Funções**

**// Implementação das funções**

```
int Compar(const int *Lhs, const int *Rhs)
{
 int Leftkey = *Lhs;
 int Rightkey = *Rhs;
```
**return Leftkey < Rightkey ? -1 : Leftkey != Rightkey;** 

**} // fim função Compar**

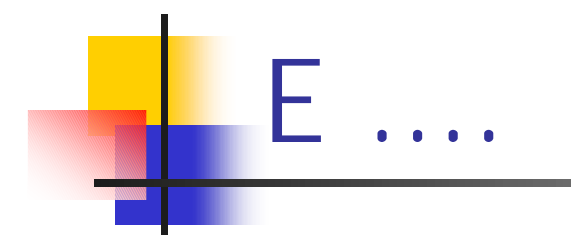

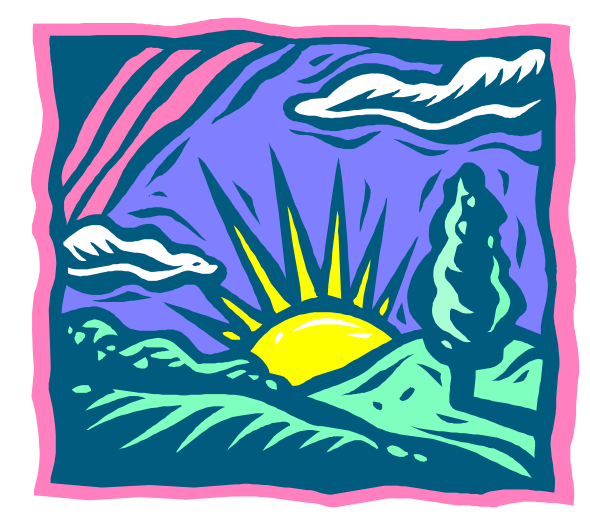